# **Veolia Environnement Pages Assemblée Générale**

## **Participer et voter à l'Assemblée Générale**

L'assemblée générale aura lieu le **jeudi 18 avril 2019 à 15h00 à la Maison de la Mutualité, 24 rue Saint-Victor à Paris, 75005**.

#### **L'assemblée générale mixte se compose de tous les actionnaires, quel que soit le nombre d'actions qu'ils possèdent.**

Le droit des actionnaires de participer à l'assemblée est subordonné à l'inscription des titres en compte au nom de l'actionnaire ou de l'intermédiaire inscrit pour son compte au deuxième jour ouvré précédant l'assemblée, **soit le 16 avril 2019 à zéro heure, heure de Paris**, soit dans les comptes de titres nominatifs tenus pour la Société par son mandataire, soit dans les comptes de titres au porteur tenus par l'intermédiaire habilité.

L'inscription des titres dans les comptes de titres au porteur tenus par les intermédiaires financiers est constatée par **une attestation de participation** délivrée par ces derniers, en annexe au formulaire unique de vote (par correspondance ou par procuration) ou de demande de carte d'admission, établie au nom de l'actionnaire ou pour le compte de l'actionnaire représenté par l'intermédiaire inscrit.

### **VOUS ASSISTEZ PERSONNELLEMENT A L'ASSEMBLEE GENERALE**

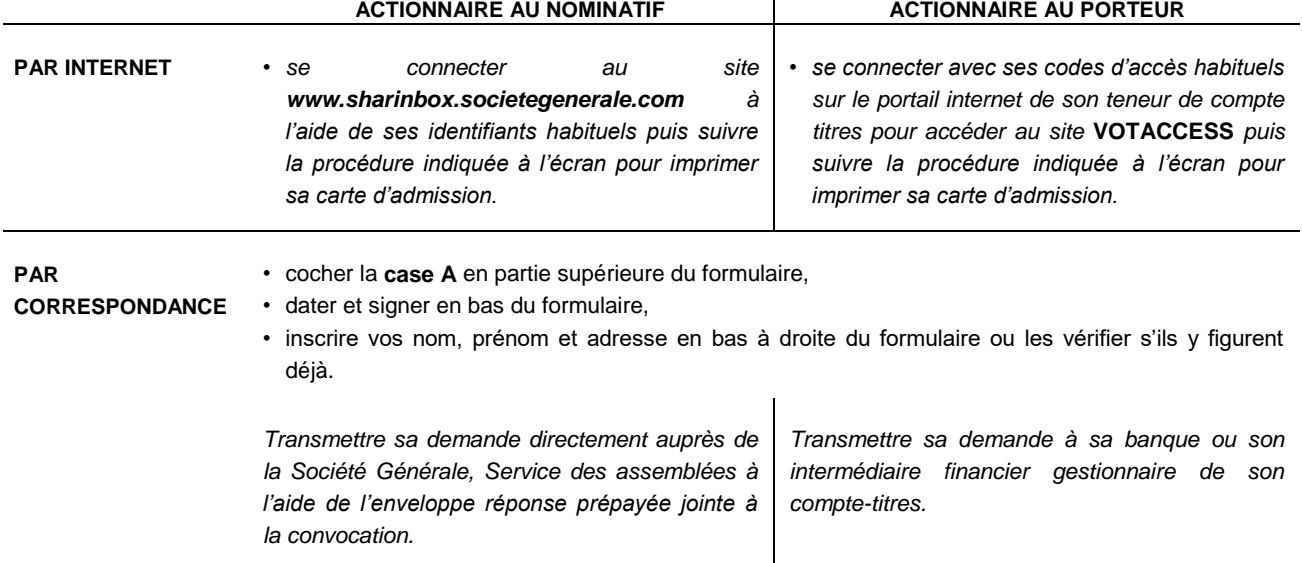

### **Vous devez demander une carte d'admission.**

**Une carte d'admission** sera adressée à l'actionnaire. Elle est indispensable pour participer à la réunion et **sera demandée à chaque actionnaire lors de l'émargement de la feuille de présence.**

Dans le cas où la carte d'admission demandée ne serait pas parvenue dans les deux jours qui précèdent l'assemblée générale, l'actionnaire est invité, pour tout renseignement relatif à son statut, à prendre contact, selon le cas, avec son intermédiaire financier ou avec le centre d'appel des cartes d'admission de la Société Générale du lundi au vendredi de 8 h 30 à 18 heures au : **0 825 315 315** (coût de l'appel : 0,125 euro HT par minute depuis la France).

**Le n° depuis l'étranger : + 33 (0)251.85.59.82 (coût de l'appel en fonction de l'opérateur local).**

### **VOUS N'ASSISTEZ PAS PERSONNELLEMENT A L'ASSEMBLEE GENERALE**

### **Vous pouvez choisir entre l'une des formules suivantes :**

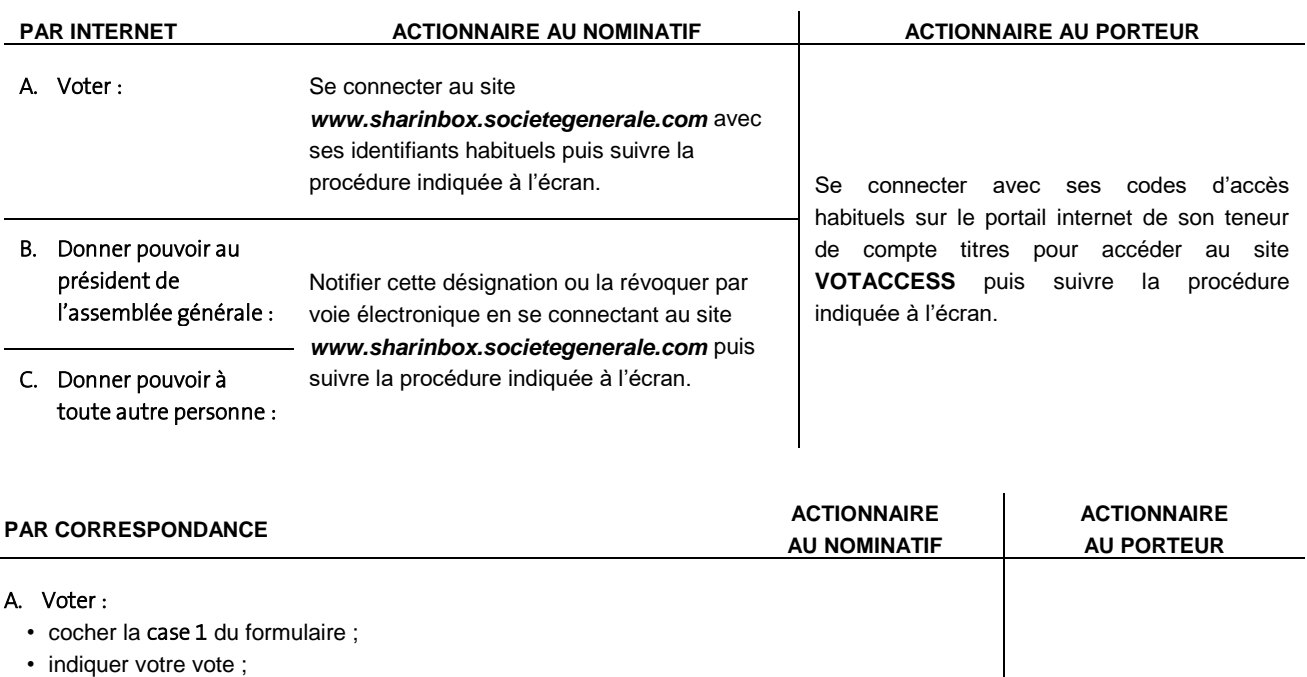

Transmettre votre demande, directement à la Société Générale,

• dater et signer en bas du formulaire.

Vous souhaitez voter **« pour »** à chaque résolution : ne noircir aucune case.

Vous souhaitez voter **« contre »** une résolution ou vous **« abstenir »** (l'abstention étant assimilée à un vote contre) : noircir la case correspondant au numéro de la résolution concernée.

**à l'aide de l'enveloppe T, au plus tard trois jours avant l'assemblée, soit le 15 avril 2019 à 23 heures 59, heure de Paris.** B. Donner pouvoir au président de l'assemblée générale : • cocher la case 2 du formulaire ; • dater et signer en bas du formulaire. C. Donner procuration à votre conjoint ou partenaire, à un autre actionnaire ou à toute autre personne physique ou morale de votre choix :

Transmettre votre formulaire à votre banque ou intermédiaire financier gestionnaire de votre compte-titres dès que possible, afin que ceux-ci puissent faire parvenir le formulaire à la Société Générale, accompagné d'une attestation de participation, **au plus tard trois jours avant l'assemblée, soit le 15 avril 2019 à 23 heures 59, heure de Paris.**

• cocher la case 3 du formulaire ;

- préciser l'identité (nom, prénom) et l'adresse de la personne qui vous représentera ;
- dater et signer en bas du formulaire.

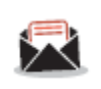

**N'oubliez pas**

**15 avril 2019 à 23 heures 59 (heure de Paris)** – les formulaires reçus par Société Générale, Service des assemblées après cette date ne seront pas pris en compte pour l'assemblée générale.

L'avis de réunion relatif à cette assemblée, prévu par l'article R. 225-73 du Code de commerce est publié au *Bulletin des annonces légales obligatoires* du 11 mars 2019.

L'accès au site internet <https://www.veolia.com/fr/groupe/espace-finance> permet de suivre en direct ou en différé le déroulement de l'assemblée générale.

## **Vote par correspondance ou par procuration**

### Comment obtenir un formulaire de vote ?

Un avis de convocation comprenant un formulaire unique de vote par correspondance ou par procuration ou de demande de carte d'admission sera envoyé automatiquement à tous les actionnaires nominatifs. Les actionnaires au porteur devront s'adresser à l'intermédiaire financier auprès duquel leurs actions sont inscrites en compte afin d'obtenir le formulaire unique de vote par correspondance ou par procuration ou de demande de carte d'admission ; les demandes d'envoi de formulaires, pour être honorées, devront parvenir six jours au moins avant la date de l'assemblée, soit le **12 avril 2019 au plus tard**, à la Société Générale, Service des Assemblées (CS 30812 – 44308 Nantes Cedex 3).

### A TÉLÉCHARGER

[Formulaire de vote](https://www.veolia.com/fr/groupe/finance/actionnaires/les-assemblees-generales/assemblee-generale-2019-documentation)

## **How to participate and vote at the General Meeting**

The General Meeting shall take place on **Thursday, April 18, 2019 at 3.00 p.m. at la Maison de la Mutualité, 24 rue Saint-Victor, 75005 Paris (France)**.

#### **All shareholders may participate in the Combined General Meeting, regardless of the number of shares they own.**

The right of shareholders to participate in the Meeting is subject to their shares being registered in their name or in the name of the intermediary acting on their behalf on the second business day preceding the date of the Meeting, *i.e.* **on April 16, 2019**, **at 0.00 a.m., Paris time**, either in the registered share accounts kept for the Company by its representative or in the bearer share accounts kept by the authorized intermediary.

Registration of the shares in bearer share accounts kept by financial intermediaries must be evidenced by a certificate of participation issued by such intermediaries, attached to the single form for mail-in ballot or for proxy ballot or for a request for an admission card in the name of the shareholder or on behalf of the shareholder represented by the registered intermediary.

### **YOU ATTEND THE GENERAL MEETING IN PERSON**

### **You have to request an admission pass.**

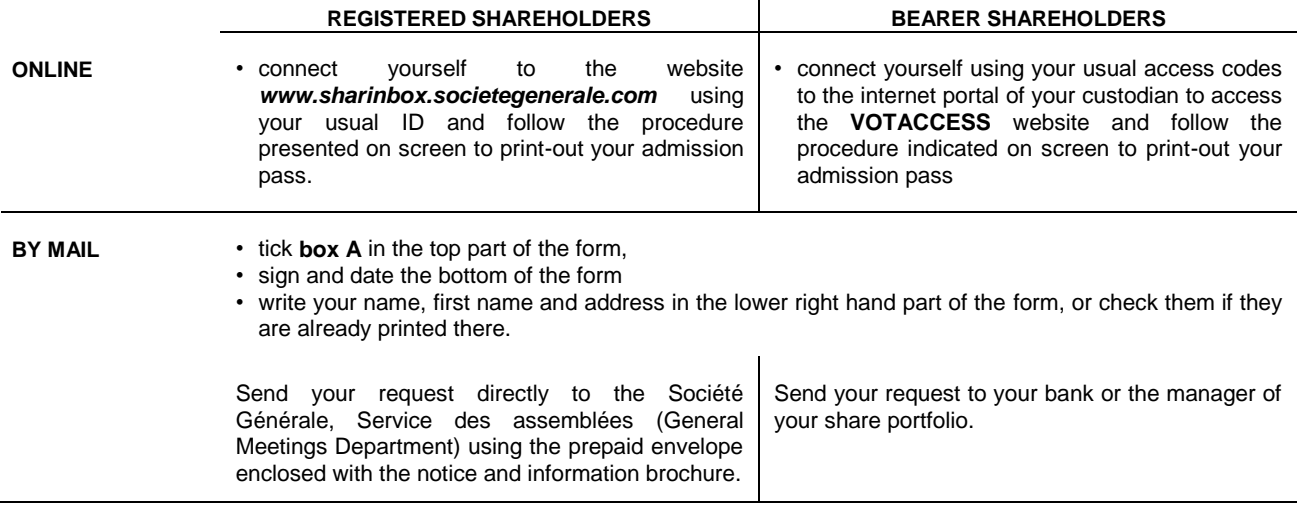

**An admission pass** will be sent to you. The admission card is essential in order to participate in the meeting and **shall be requested from each shareholder upon signing the attendance register.**

In the event that you have not received your requested admission card two days prior to the General Meeting, you can obtain any necessary information by contacting, accordingly, your financial intermediary or Société Générale's admission card call centre between 8:30 a.m. and 6:00 p.m., from Monday to Friday, on the following number: **0 825 315 315** (Calls cost €0.125 excl. VAT/min., from France).

**Phone number from outside France: +33 (0)251.85.59.82 (cost of call depending on the local operator).**

### **YOU DO NOT ATTEND THE GENERAL MEETING IN PERSON**

### **You may elect one of the following options:**

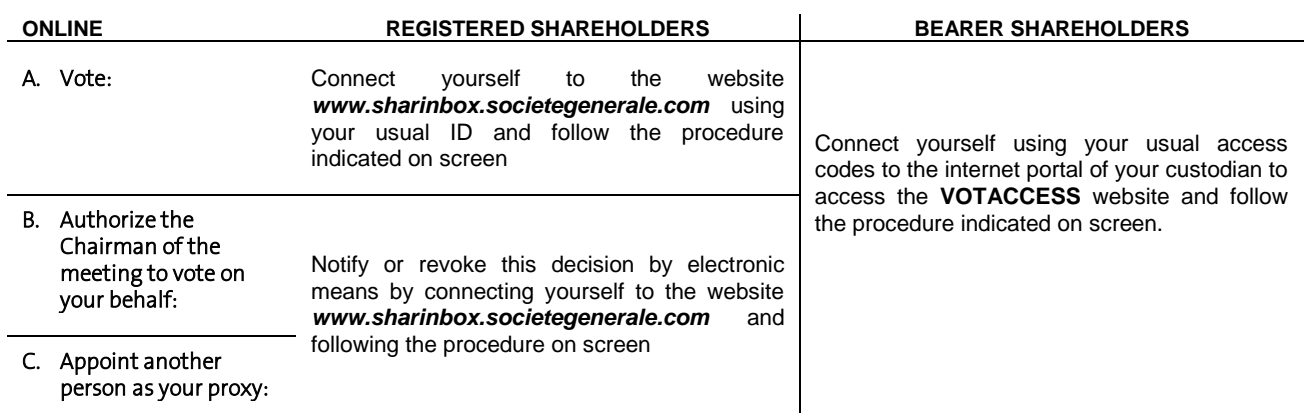

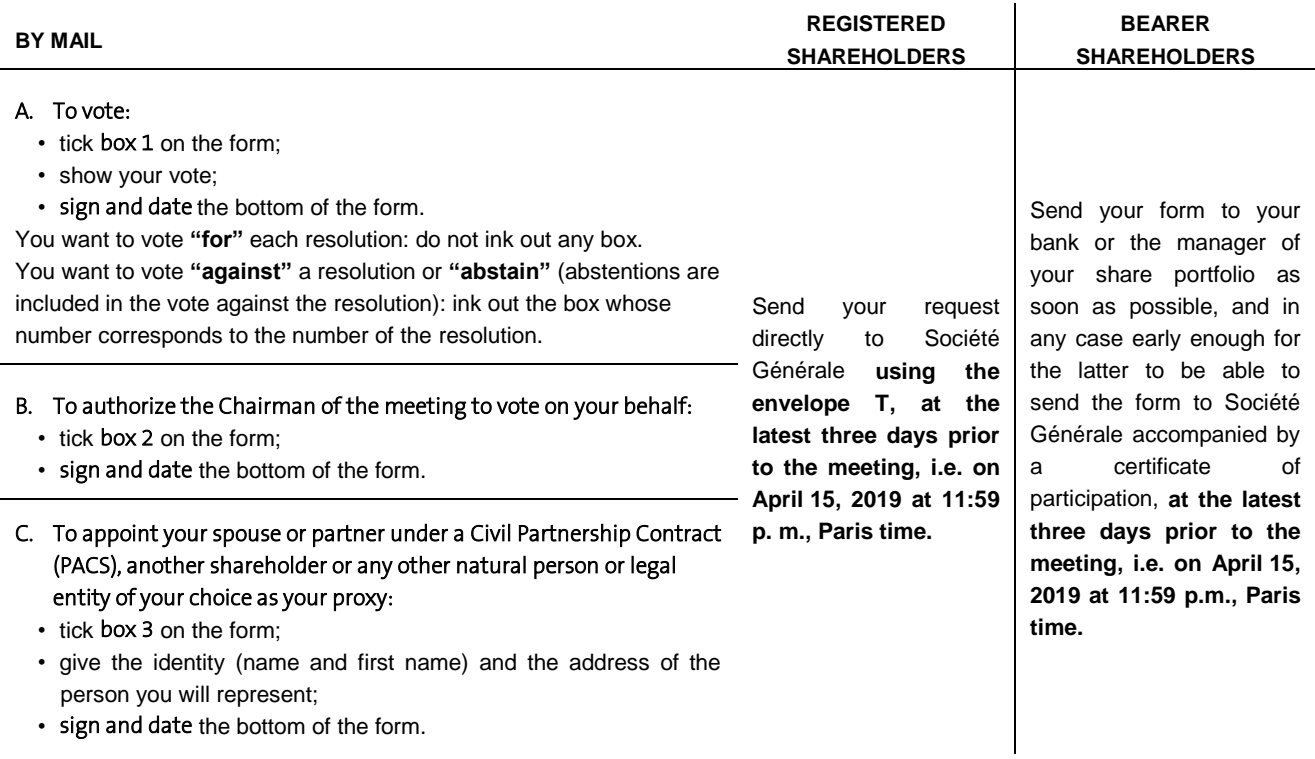

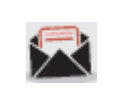

### **Keep in mind**

**April 15, 2019 at 11:59 p.m. (ParisTime)** – the forms received by Société Générale, Service des assemblées, after this date will not be taken into account for the general meeting.

Advance notice of this Meeting as required by Article R. 225-73 of the French Commercial Code is published in the *Bulletin des annonces légales obligatoires* (Official Gazette) dated March 11, 2019.

The General Meeting can be watched either live or recorded on the <https://www.veolia.com/en/veolia-group/finance-area> website.

# **Voting form**

### How to obtain a voting form?

A notice will automatically be sent to all registered shareholders, attaching a form for mail-in ballot or for proxy ballot or for a request for an admission card. Holders of bearer shares will need to contact the financial intermediary that keeps the share accounts in order to obtain the single form for mail-in ballot or for proxy ballot or for a request for an admission card; such requests shall be received no later than 6 days prior to the General Meeting, *i.e.* **April 12, 2019** by Société Générale, Service des assemblées, located at CS 30812, 44308 Nantes Cedex 3, France.

DOWNLOAD [Voting form](https://www.veolia.com/en/veolia-group/finance/shareholders/shareholders-meeting/2019-shareholders-meeting-documentation)